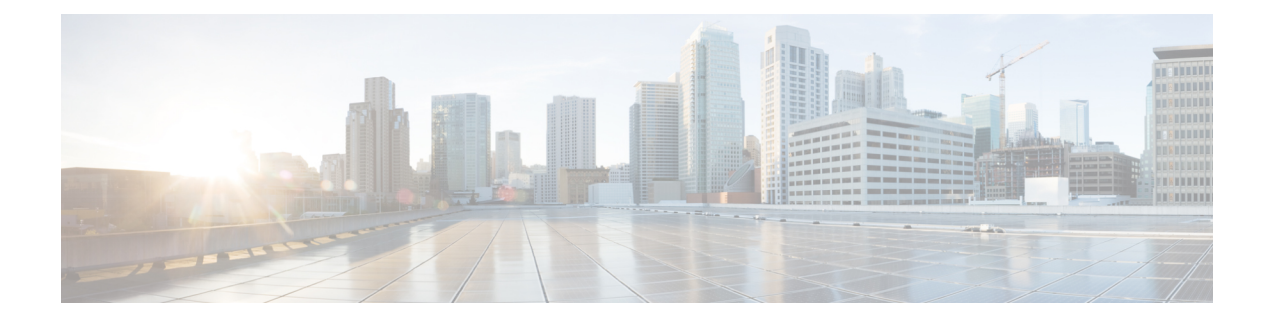

# **Dynamic ARP Functionality for PC and PV**

- Feature [Summary](#page-0-0) and Revision History, on page 1
- Feature [Description,](#page-1-0) on page 2
- How it [Works,](#page-1-1) on page 2
- Configuring CRD Table and [RxSTGConfiguration](#page-1-2) AVP, on page 2
- Configuring CRD Table and [N5STGConfiguration](#page-3-0) AVP, on page 4
- OAM [Support,](#page-4-0) on page 5

## <span id="page-0-0"></span>**Feature Summary and Revision History**

#### **Summary Data**

#### **Table 1: Summary Data**

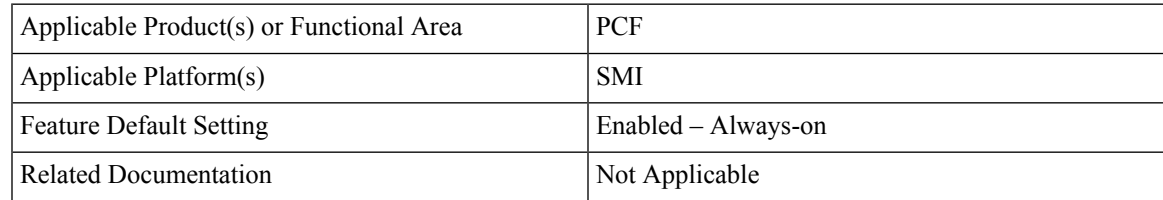

### **Revision History**

#### **Table 2: Revision History**

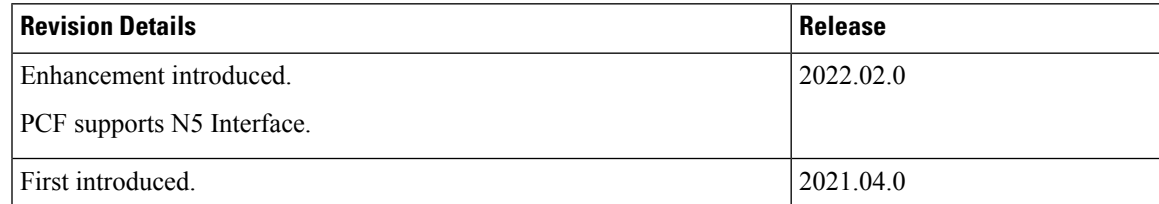

## <span id="page-1-0"></span>**Feature Description**

PCF supports the dynamic ARP feature to send the same Priority-Level value in the dedicated bearers as that of the default bearer.

The dynamic ARP functionality is extended to Preemption Capability (PC) and Preemption Vulnerability (PV).

The PC parameter defines whether a bearer with a lower priority level can be dropped to free up the required resources.

The PV parameter defines whether a bearer is applicable for such dropping by a preemption capable bearer with a higher priority value.

To support this functionality for Rx interface, add two new columns, Rx\_Dynamic\_Vulnerability and Rx Dynamic Capability to the Rx QoS Table and for N5 interface, add two new columns, N5 Dynamic Vulnerability and N5 Dynamic Capability to the N5 QoS Table.

## <span id="page-1-1"></span>**How it Works**

This section describes how this feature works.

For a WPS user, the default bearer ARP value includes a Priority-Level value with PC set to enabled and PV set to disabled.

In case, when a non-WPS user calls a WPS user in Rx interface, the dynamic ARP attribute in the Rx\_QoS\_Table initiates the PCF to set the Priority-Level value in the dedicated bearer rules to match that of the default bearer value. But the PVI/PCI values sent in the dedicated bearer rules use the enforced values from the Rx\_QoS\_Table (typically PVI enabled, PCI disabled).

In case, when a non-WPS user calls a WPS user in N5 interface, the dynamic ARP attribute in the N5\_QoS\_Table initiates the PCF to set the Priority-Level value in the dedicated bearer rules to match that of the default bearer value. But the PVI/PCI values sent in the dedicated bearer rules use the enforced values from the N5\_QoS\_Table (typically PVI enabled, PCI disabled).

For WPS user, if dynamic ARP attribute for PVI and PCI is set to "D", then the PVI and PCI values will be mirrored from the default bearer instead using the configured Rx QoS Table values in Rx interface and configured N5 QoS Table values in N5 interface.

## <span id="page-1-2"></span>**Configuring CRD Table and RxSTGConfiguration AVP**

Configuring CRD table and RxSTGConfiguration AVP involves the following steps:

### **Adding Rx\_Dynamic\_Capability and Rx\_Dynamic\_Vulnerability**

To add Rx\_Dynamic\_Capability and Rx\_Dynamic\_Vulnerability columns to the Rx\_QoS CRD table, use the following steps:

**1.** Log in to Policy Builder.

- **2.** Click the **Reference Data** tab, and from the left pane click **Custom Reference Data Tables** to view the options.
- **3.** On the left pane, expand the **Search Table Groups** folder.
- **4.** Expand the **Rx\_QoS\_Table** sub folder of **Search Table Groups** and click the.**Rx\_QoS\_Table**
- **5.** Go to the **\*Columns** field and click the **Add**.
- **6.** Add the column **Name** and **Display Name** as **RX\_DYNAMIC\_CAPABILITY** and **RX\_DYNAMIC\_VULNERABILITY**.

**Figure 1: Adding Rx\_Dynamic\_Capability and Rx\_Dynamic\_Vulnerability**

| Distributory (d) Distribution (20)<br>大盘<br>+ Eller N7 Qos Data (31)                                                                              | Custom Reference Data Table Some or all columns in this table have been published and will be read only. Newly added columns will be editable. |                                                                     |                                      |                        |              |     |       |  |
|----------------------------------------------------------------------------------------------------|----------------------------------------------------------------------------------------------------|---------------------------------------------------------------------|--------------------------------------|------------------------|--------------|-----|-------|--|
| > El N7 PCC Rule [3]                                                                                                    | *Name                                                                                                    |                                                                     | Display Name                         |                        |              |     |       |  |
| > (Et N28 Countres (8)                                                                                                    | Rx. QoS. Table                                                                                                    |                                                                     | Rx QoS Table                         | Cache Results          |              |     |       |  |
| + 122 PSL Mapping (0)<br>+ the Lapical Ave (8)                                                                                                    | <b>Activation Condition</b>                                                                                                    | select dear                                                         | Syn Crd Data                         | - Best Match           |              |     |       |  |
| > \$22 NT_Only Mapping (R)<br>+ Et FINAL, QOS, REF., TABLE (8).<br>$x \geq 0$ for Quick Suplier (2):                                              | *Evaluation Order                                                                                                    |                                                                     |                                      |                        |              |     |       |  |
| <b>By RA, Only Takes (RD</b><br>> (2) Nap Rules (3)                                                                                               | *Columns                                                                                                    |                                                                     |                                      |                        |              |     |       |  |
|                                                                                                    | <b>Philama</b>                                                                                                    | Display Name                                                        |                                      | *Use In Conditi: *Type |              | Xey | Requi |  |
| + El Ova Rules (6)                                                                                                    | Rx-Max-Requested-Bandwidth-UL-Action                                                                                                    |                                                                     | Rx-Max-Requested-Bandwidth-UL-Action | $\sim$                 | Text.        |     | 00 C  |  |
| + Ell (w_mapping (7):                                                                                                    | RX DYNAMIC PRIORITY LEVEL                                                                                                    |                                                                     | RX DYNAMIC PRIORITY LEVEL            | $\sim$                 | Text.        |     |       |  |
| > ELI (FALSOS, TABLE CK)                                                                                                    | <b>RX DYNAMIC CAPABILITY</b>                                                                                                    |                                                                     | RX DITUANCE CAPABILITY               | G.                     | <b>Savit</b> |     |       |  |
|                                                                                                    | RX DYNAMIC VULNERABILITY.                                                                                                    |                                                                     | RX DYNAMIC VULNERABILITY             |                        | Text:        |     |       |  |
|                                                                                                    |                                                                                                    | RX DYNAMIC PRIORITY LEVEL DEFAUL RX DYNAMIC PRIORITY LEVEL DEFAUL / |                                      |                        | Text         |     |       |  |
|                                                                                                    |                                                                                                    |                                                                     |                                      |                        |              |     |       |  |
| + 四 RX_TABif(10)<br>> the Location Table Trion (101)<br>» KIL AUTH_TABLE (11)<br>Co. Custom Reference Data Sriggers<br><b>Qs.</b> Bundle Profiles | RX DYNAMIC PRIORITY LEVEL MIN<br>Add   Remove     07     0-                                                                                    |                                                                     | RX DYNAMIC PRIORITY LEVEL MIN        |                        | Text.        |     |       |  |

#### **Configuring RxSTGConfiguration AVP**

This section describes the parameters that can be configured for RxSTGConfiguration.

The RxSTGConfiguration service configuration supports the following output AVPs that allow the dynamic value expression.

Before setting the service parameters, ensure that you create a use case template and add a service for this configuration. For details, see [Configuring](b_ucc-5g-pcf-config-and-admin-guide_2022-03_chapter44.pdf#nameddest=unique_169) the Use Case Template and Adding a [Service,](b_ucc-5g-pcf-config-and-admin-guide_2022-03_chapter44.pdf#nameddest=unique_170) on page 230.

The following table describes the RxSTGConfiguration service parameter.

**Table 3: RxSTGConfiguration ParameterD**

| <b>Parameters</b>                         | <b>Description</b>                                                                                                    |
|-------------------------------------------|----------------------------------------------------------------------------------------------------|
| Dynamic-QoS-ARP-Pre-Emption-Capability    | If the value is configured as "D" then the feature is<br>enabled for PC. If the value is configured with any<br>other value except "D" or is empty then the feature is<br>disabled for PC. |
| Dynamic-QoS-ARP-Pre-Emption-Vulnerability | If the value is configured as "D" then the feature is<br>enabled for PV. If the value is configured with any<br>other value except "D" or is empty then the feature is<br>disabled for PV. |

## <span id="page-3-0"></span>**Configuring CRD Table and N5STGConfiguration AVP**

Configuring CRD table and N5STGConfiguration AVP involves the following steps:

### **Adding N5\_Dynamic\_Capability and N5\_Dynamic\_Vulnerability**

To add N5\_Dynamic\_Capability and N5\_Dynamic\_Vulnerability columns to the N5\_QoS CRD table, use the following steps:

- **1.** Log in to Policy Builder.
- **2.** Click the **Reference Data** tab, and from the left pane click **Custom Reference Data Tables** to view the options.
- **3.** On the left pane, expand the **Search Table Groups** folder.
- **4.** Expand the **N5\_QoS\_Table** sub folder of **Search Table Groups** and click the **N5\_QoS\_Table**.
- **5.** Go to the **\*Columns** field and click the **Add**.
- **6.** Add the column **Name** and **Display Name** as **N5\_DYNAMIC\_CAPABILITY** and **N5\_DYNAMIC\_VULNERABILITY**.

#### **Figure 2: Adding N5\_Dynamic\_Capability and N5\_Dynamic\_Vulnerability**

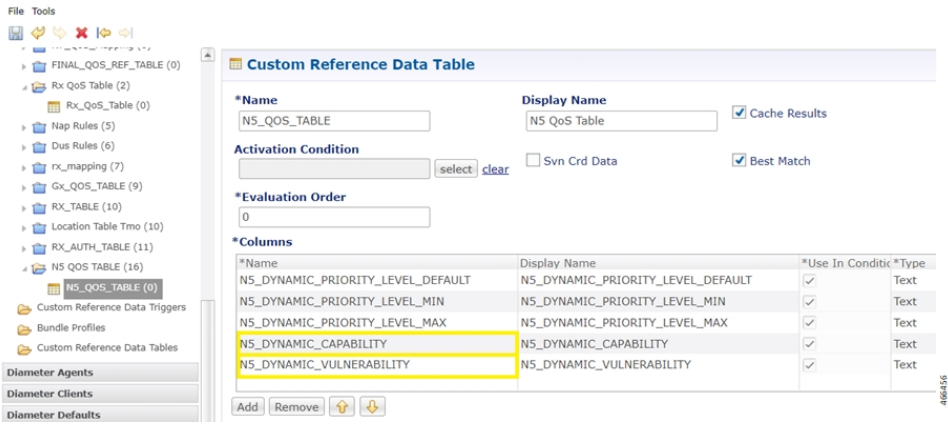

### **Configuring N5STGConfiguration AVP**

This section describes the parameters that can be configured for N5STGConfiguration.

The N5STGConfiguration service configuration supports the following output AVPs that allow the dynamic value expression.

Before setting the service parameters, ensure that you create a use case template and add a service for this configuration. For details, see [Configuring](b_ucc-5g-pcf-config-and-admin-guide_2022-03_chapter44.pdf#nameddest=unique_169) the Use Case Template and Adding a [Service,](b_ucc-5g-pcf-config-and-admin-guide_2022-03_chapter44.pdf#nameddest=unique_170) on page 230.

The following table describes the N5STGConfiguration service parameter.

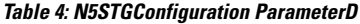

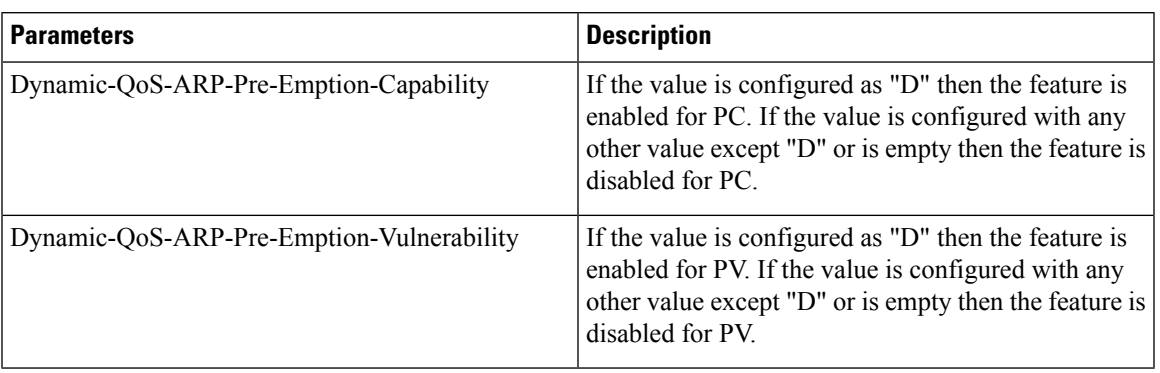

## <span id="page-4-0"></span>**OAM Support**

This section describes operations, administration, and maintenance support for this feature

### **Bulk Statistics Support**

The following statistics are supported for the dynamic ARP functionality for PC and PV feature.

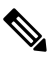

The following values apply to all the statistics: **Note**

- Unit Int64
- Type Counter
- Nodes Service

• qos\_rule\_pc\_total - Indicates the number of N5/N7/Rx rule installs (per qci/Media Type) provisioned with dynamic QoS PCI.

The following labels are defined for this metric:

- Interface
	- $\cdot$  N<sub>5</sub>
	- N7
	- Rx
- type
	- default\_qos\_pc
	- dynamic\_qos\_pc
- identifier
	- qci

• media-type

• arp\_pc

• qos\_rule\_pv\_total - Indicates the number of N5/N7/Rx rule installs (per qci/Media Type) provisioned with dynamic QoS PVI.

The following labels are defined for this metric:

• Interface

- N5
- N7
- Rx

• type

- default\_qos\_pv
- dynamic\_qos\_pv
- identifier
	- qci
	- media-type

• arp\_pv

## **Modified Stats**

I

#### **Table 5: Modified Stats**

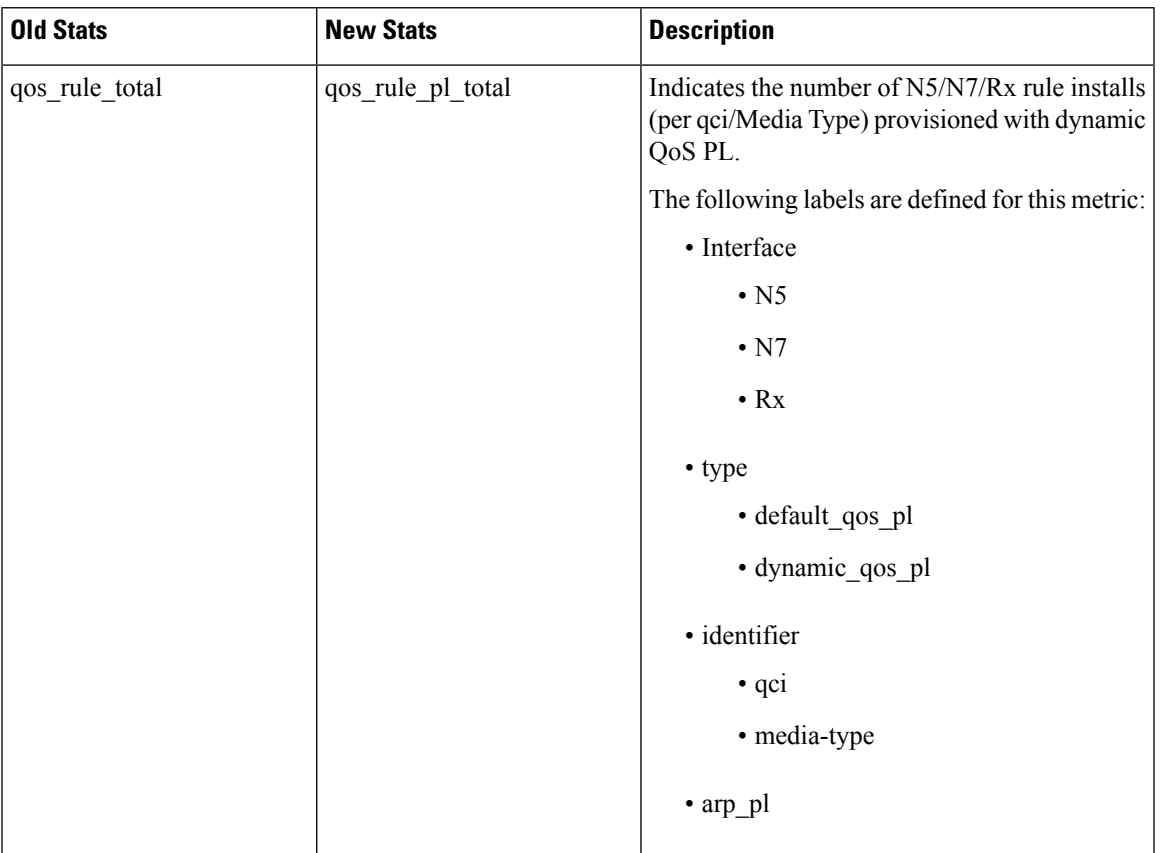

 $\mathbf I$